# **とやマネーアプリの取得について**

## **手順1 とやマネーアプリをインストール**

### **【iPhoneの場合】**

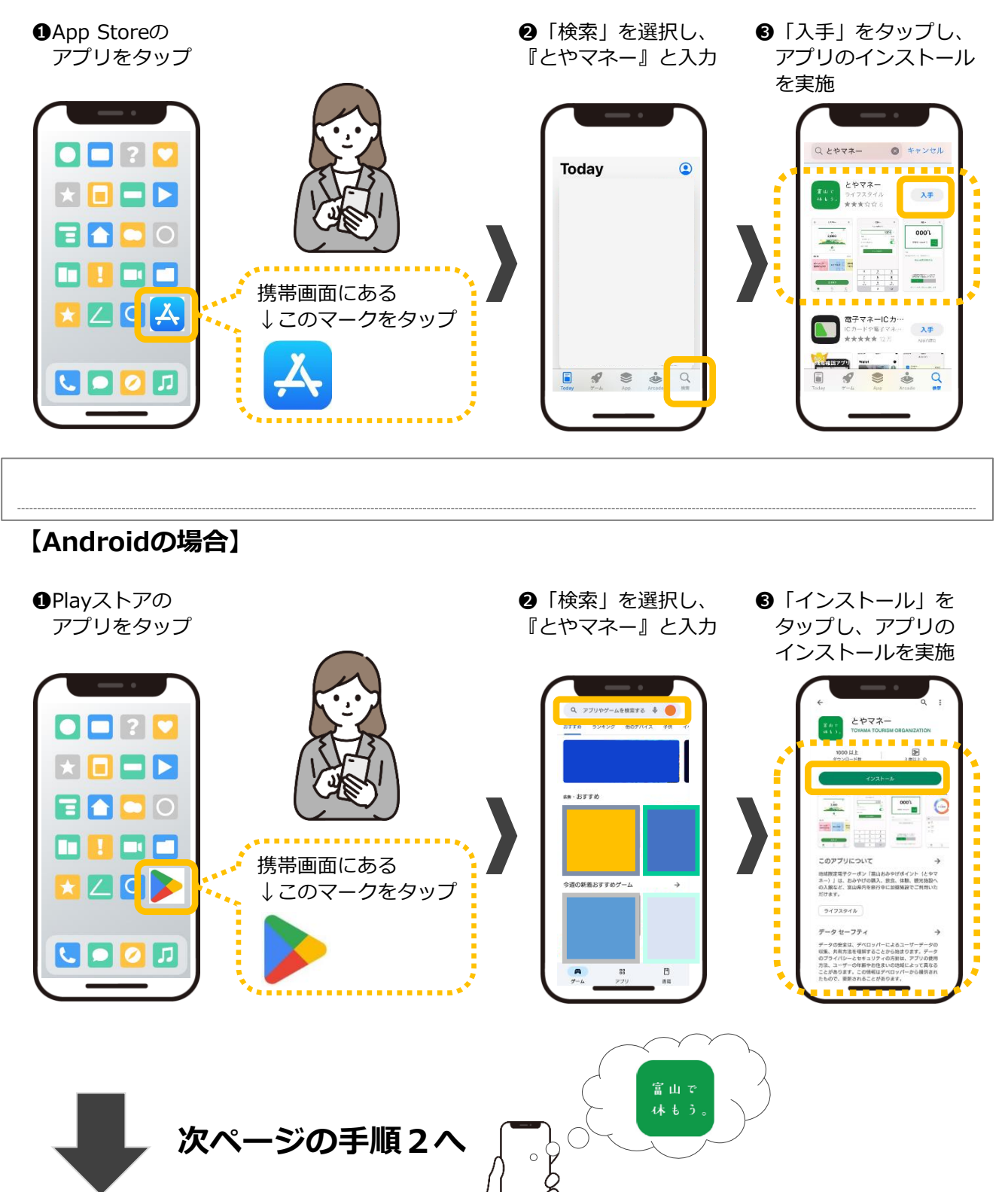

## **手順2 アカウント設定 等**

#### **【iPhone、Android共通】**

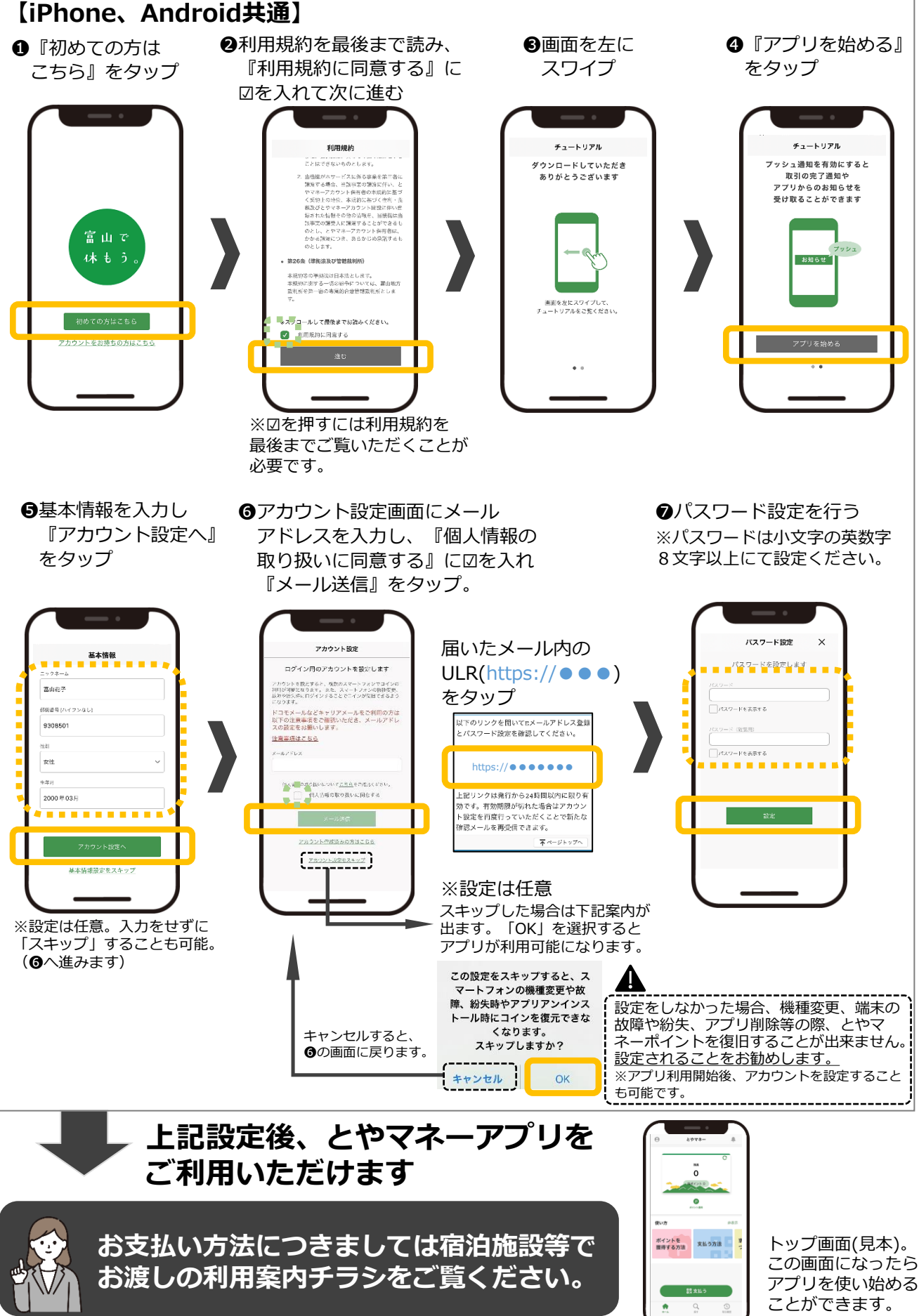